## **Using Tee to Output to File and Screen**

## 2016

NOTE:- While this works fine for scripts run from the command line, I found anything run by CRON failed if this format was used (this was on Raspbian Jessie).

When you want to redirect the output of a command to a file you can use the redirector >

However, this means that you see nothing on the screen, to avoid this use the **Tee** Command:

Now you get the result on both the screen and in the file.

From

http://cameraangle.co.uk/ - WalkerWiki - wiki.alanwalker.uk

Permanent link:

http://cameraangle.co.uk/doku.php?id=using\_tee\_to\_output\_to\_file\_and\_screen&rev=1484252077

Last update: 2023/03/09 22:35

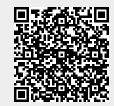